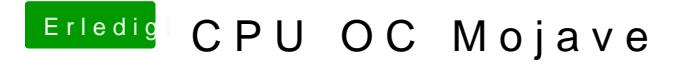

Beitrag von Schorse vom 16. März 2019, 08:49

Hm, schaue mir das noch mal im Bios genau an und lese mich ein. Machen fange neu an. Bilder der Einstellungen folgen, jedoch etwas später. Muss m [zuwenden, Feder vorne gebroche](https://www.hackintosh-forum.de/attachment/99916-bildschirmfoto-2019-03-16-um-08-42-29-png/)[n.](https://www.hackintosh-forum.de/attachment/99915-bildschirmfoto-2019-03-16-um-08-43-03-png/)